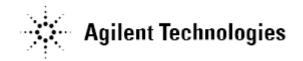

## Agilent N6461A/N6461B SD UHS-II Compliance Test Application Software Release Notes

Agilent N6461A /N6461B Software Version 01.11 Released Date: 29 SEPTEMBER 2014 Minimum Infiniium Oscilloscope Baseline Version: 04.60 File Name: SetupInfUHS110111.exe

Additions:

- 1. Added "RJ Method" configuration option. This option is used to allow RJ Method selection.
- 2. Added "PLL Specification" configuration option to allow user selection for JTF option or OJTF option.

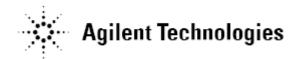

Agilent N6461A /N6461B Software Version 01.10 Released Date: 1 JUNE 2014 Minimum Infiniium Oscilloscope Baseline Version: 04.60 File Name: SetupInfUHS110110.exe

Modifications:

1. Supports for Infiniium Oscilloscope Software version 5.00.

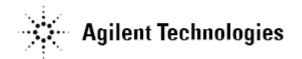

## Agilent N6461A Software Version 01.02 Released Date: 7 May 2014 Minimum Infiniium Oscilloscope Baseline Version: 03.02 File Name: SetupInfUHS110102.exe

Modifications:

1. Fixed the issue on RefClk Total Jitter test.

Note: This will be the last version to support Infiniium Oscilloscope Baseline Version 4.20.

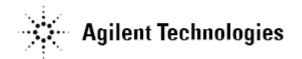

Agilent N6461A Software Version 01.01 Released Date: 17 September 2013 Minimum Infiniium Oscilloscope Baseline Version: 03.02 File Name: SetupInfUHS110101.exe

Modifications:

1. Updated the tests as according to CTS version 1.0 draft 0.85.

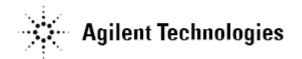

Agilent N6461A Software Version 01.00 Released Date: 1 Dec 2011 Minimum Infiniium Oscilloscope Baseline Version: 03.02 File Name: SetupInfUHS110100.exe

Initial release.